## **nCTEQ Wish List** 1

Fred Olness w/ help from: Tim Hobbs, Aleksander Kusina, Pavel Nadolsky, Tomas Jezo, Thia Keppel, Michael Klasen, Karol Kovarik, Jorge Morfin, Ingo Schienbein, Efrain Segarra, Steve Sekula

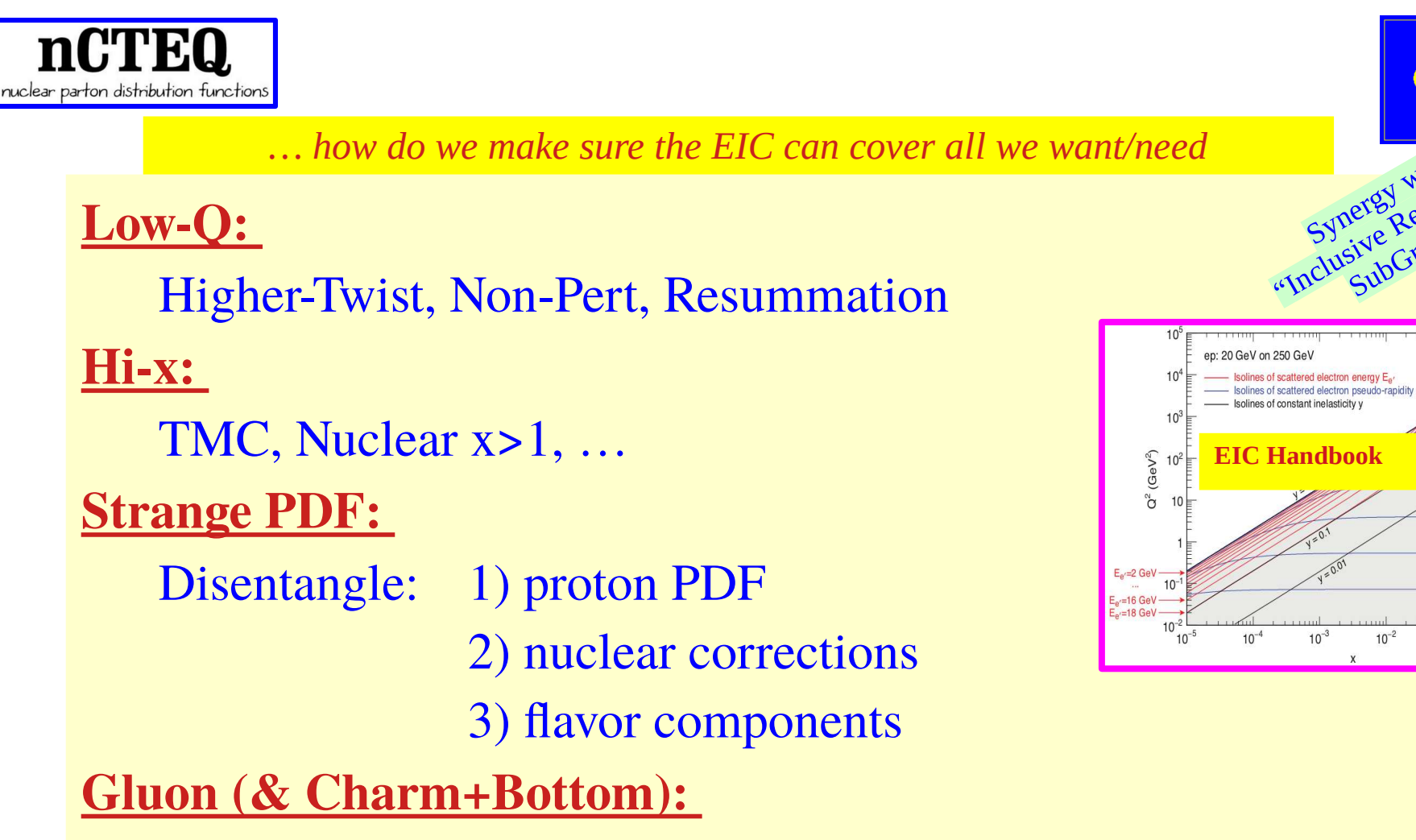

Improve  $R_G$  via  $F_L$ : window on NLO and mass effects

## **Nuclear A:**

Map out A dependence … and maybe beyond

EIC Yellow Report: Jets and Heavy Flavor Physics 20 April 2020

Synergy w/ "Inclusive Reactions SubGroup

 $10^{-3}$ 

**CTEQ** 

 $n = -2$ 

 $n = -3$  $n = -4$ 

 $n = -5$ 

 $10^{-1}$ 

 $10^{-2}$ 

## **nPDFs: Extend Kinematic Reach in {x,Q<sup>2</sup> }**

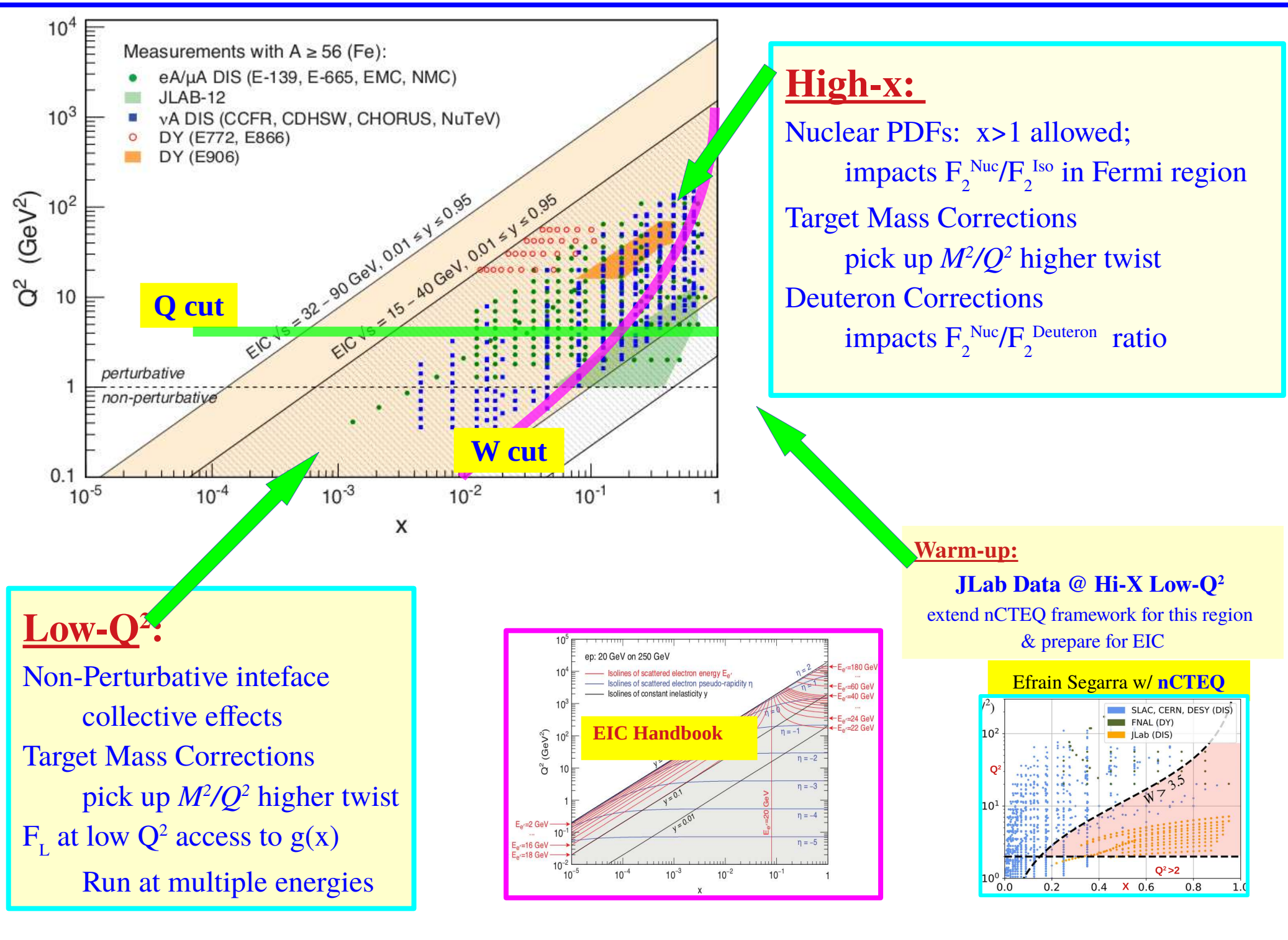

## **The Strange Strange PDF: disentangle 1) proton PDF, 2) nuclear corrections, 3) flavors** <sup>3</sup>

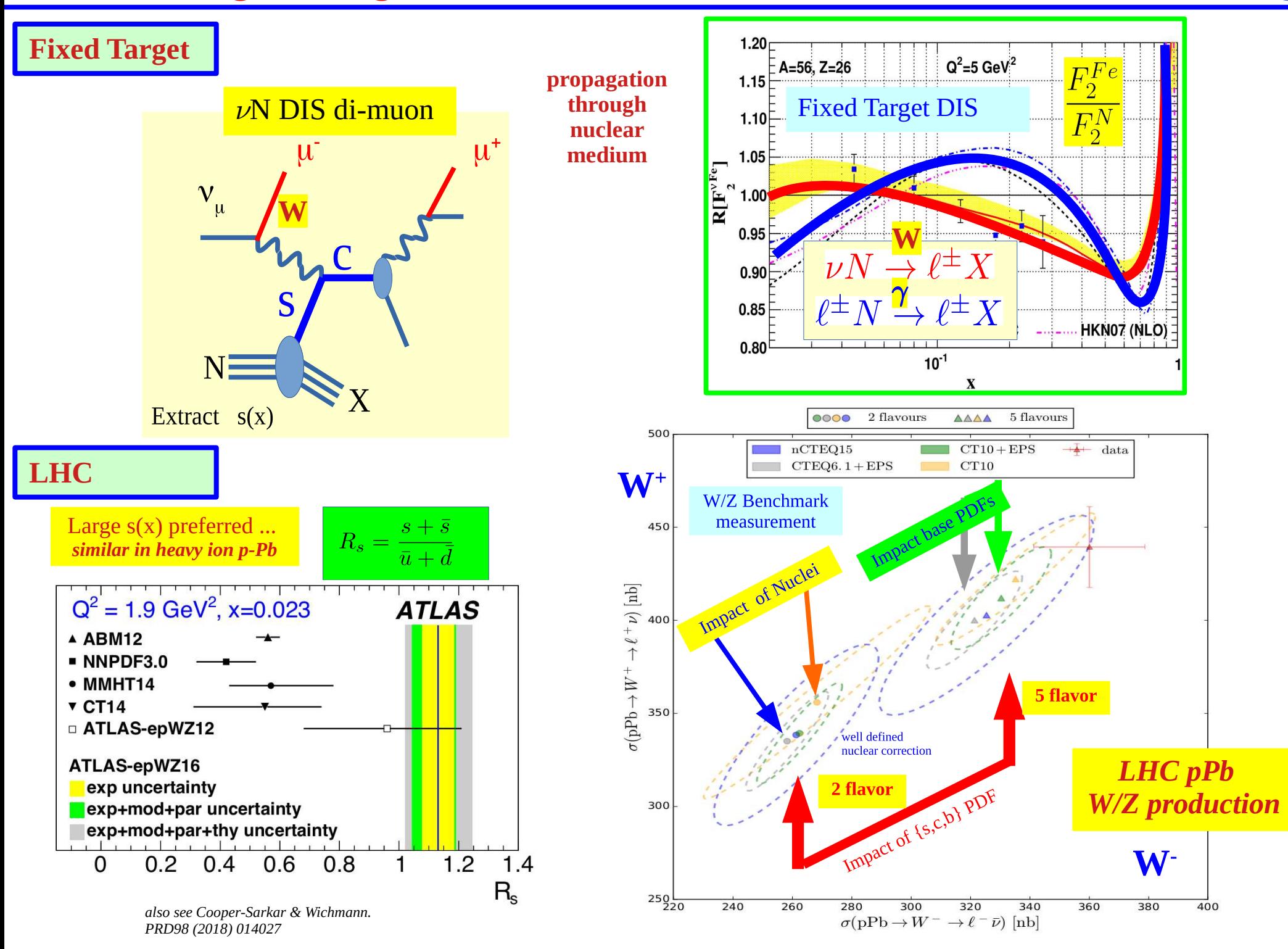

**PDFSense:** Visualizing sensitivity of hadronic experiments to the nucleon structure *Phys.Rev.D 98 (2018) 9, 094030 arXiv:1803.02777*

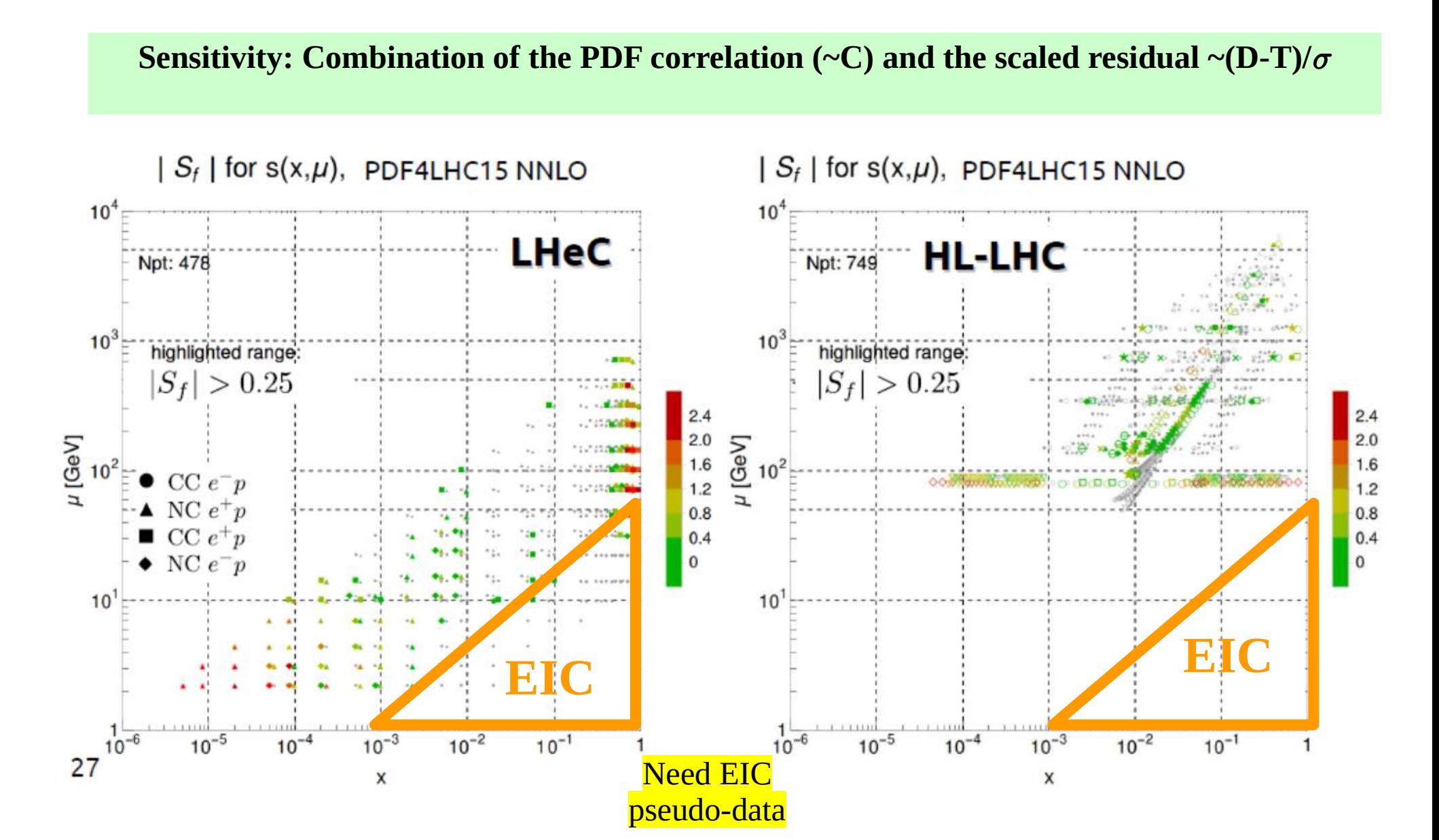

## **Charged Current Charm Production**

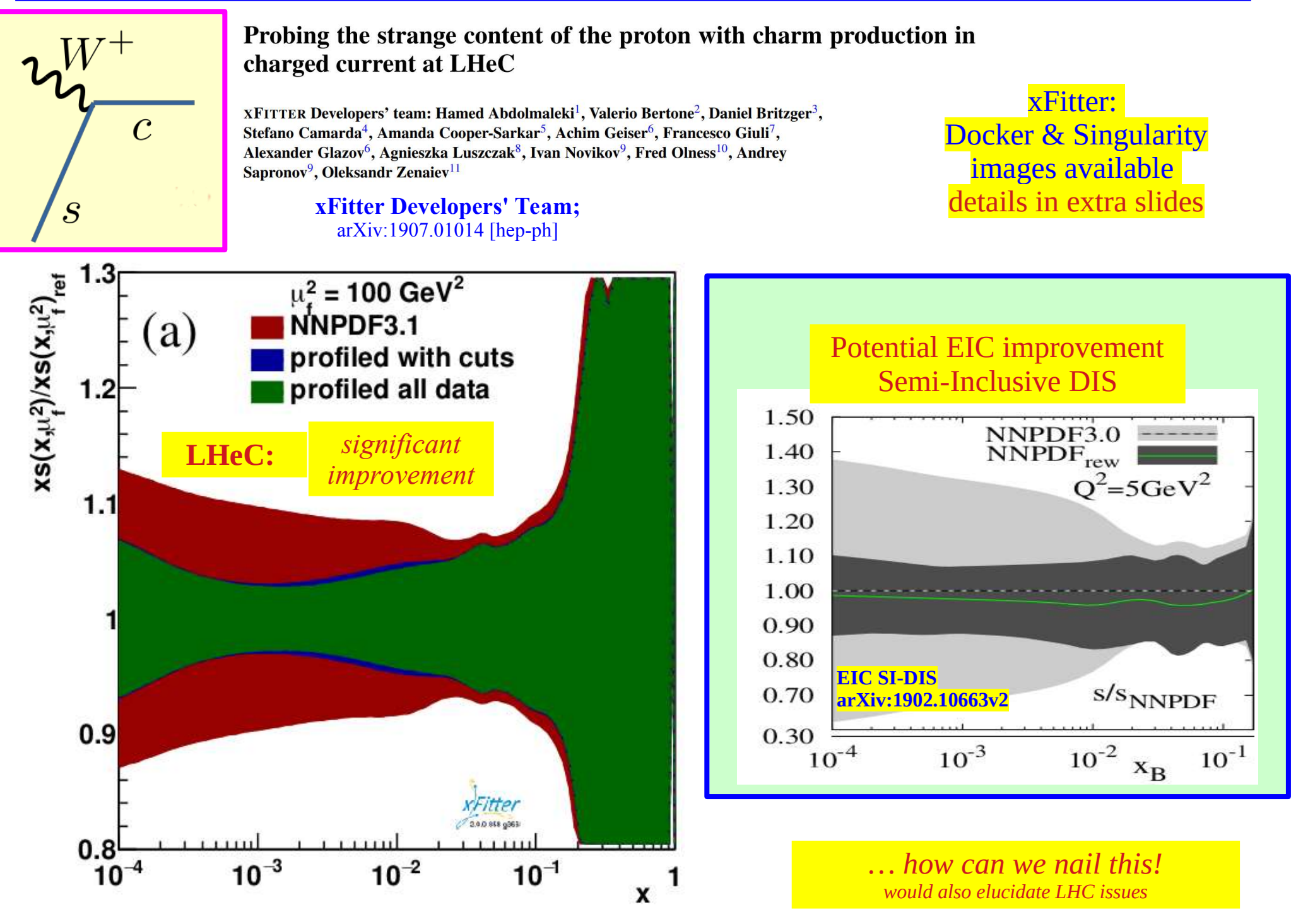

R.A. Khalek, S. Bailey, J.Gao, L. Harland-Lang, J. Rojo, arXiv:1906.10127 [hep-ph] *w/ additional channels*

Fixed Flavor Number Scheme (FFNS)

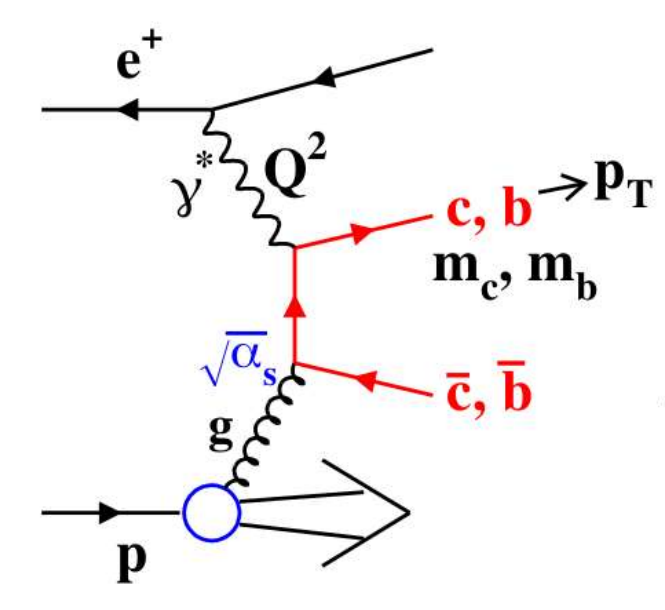

Variable Flavor Number Scheme (VFNS)

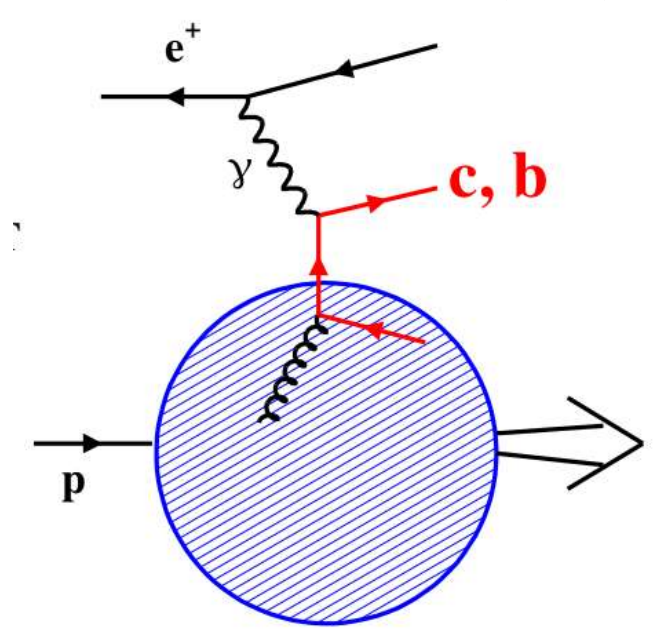

*xFitter implements a unification of these two*

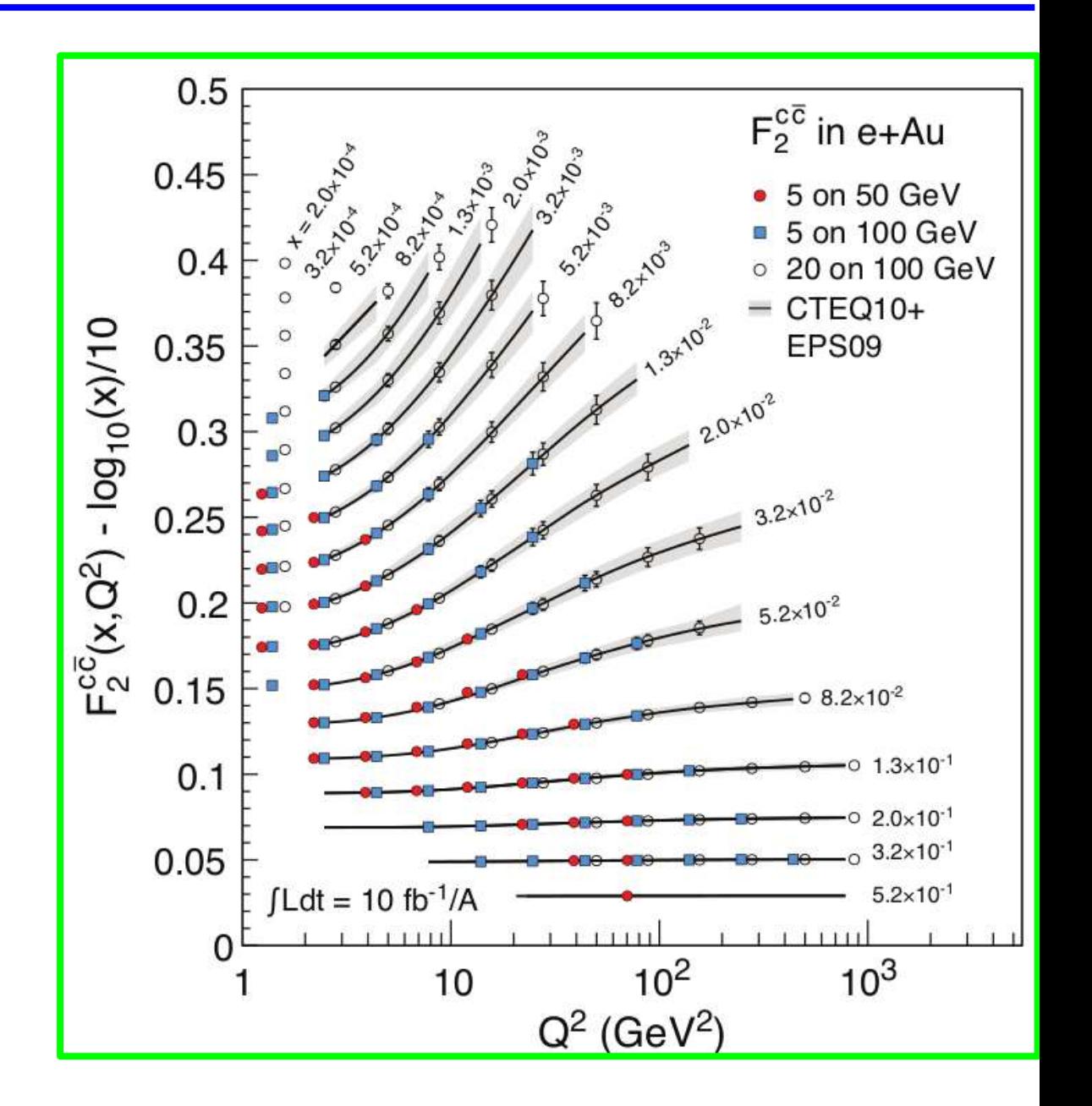

# Multi-Scale problem: Q, m<sub>c,b</sub>

*… and J/Psi, D, production ...*

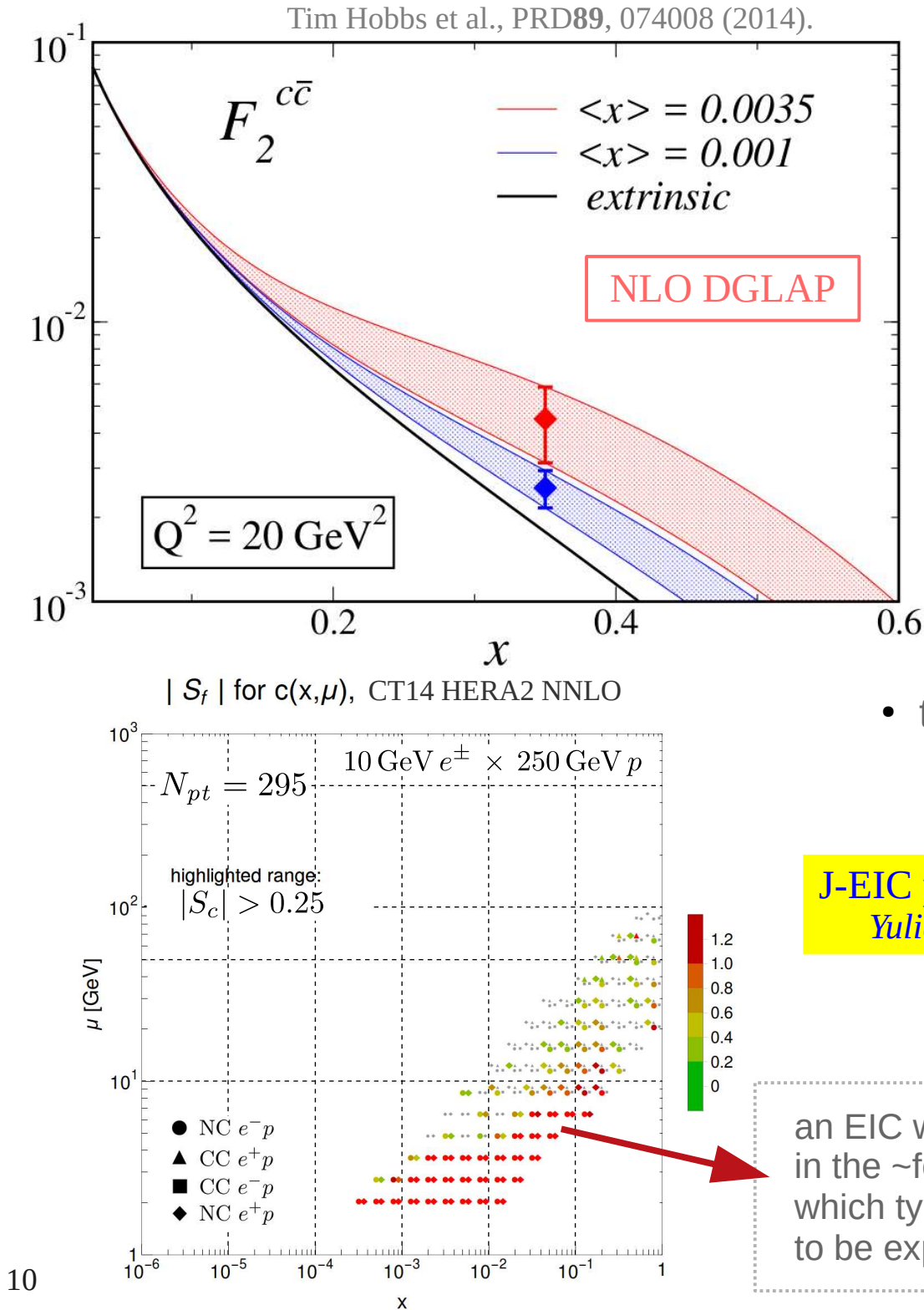

## An EIC can finally resolve the **NP nucleon charm** question

7

● various models predict a nonpertubative (intrinsic) component to the nucleon structure function, but the normalization is small and undetermined

$$
\langle x \rangle_{\rm IC} = \int_0^1 dx \, x \big[ c + \bar{c} \big] (x, m_c^2)
$$
  

$$
\lesssim 1 - 2\%
$$

• the presence of a NP charm component has consequences for **heavy quark schemes**, **masses**, and global analyses

J-EIC pseudo-data *Yulia Furletova*

an EIC will measure very precisely in the  $\neg$ few GeV, high x region in which typical NP charm signals are to be expected, à la EMC

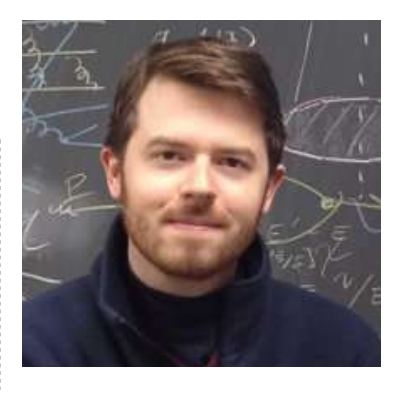

### Tim Hobbs

## **The Gluon** *(mostly proton data)* 8

# $\mid S_f \mid$  for  $g(x,\mu)$ , CT14 HERA2 NNLO

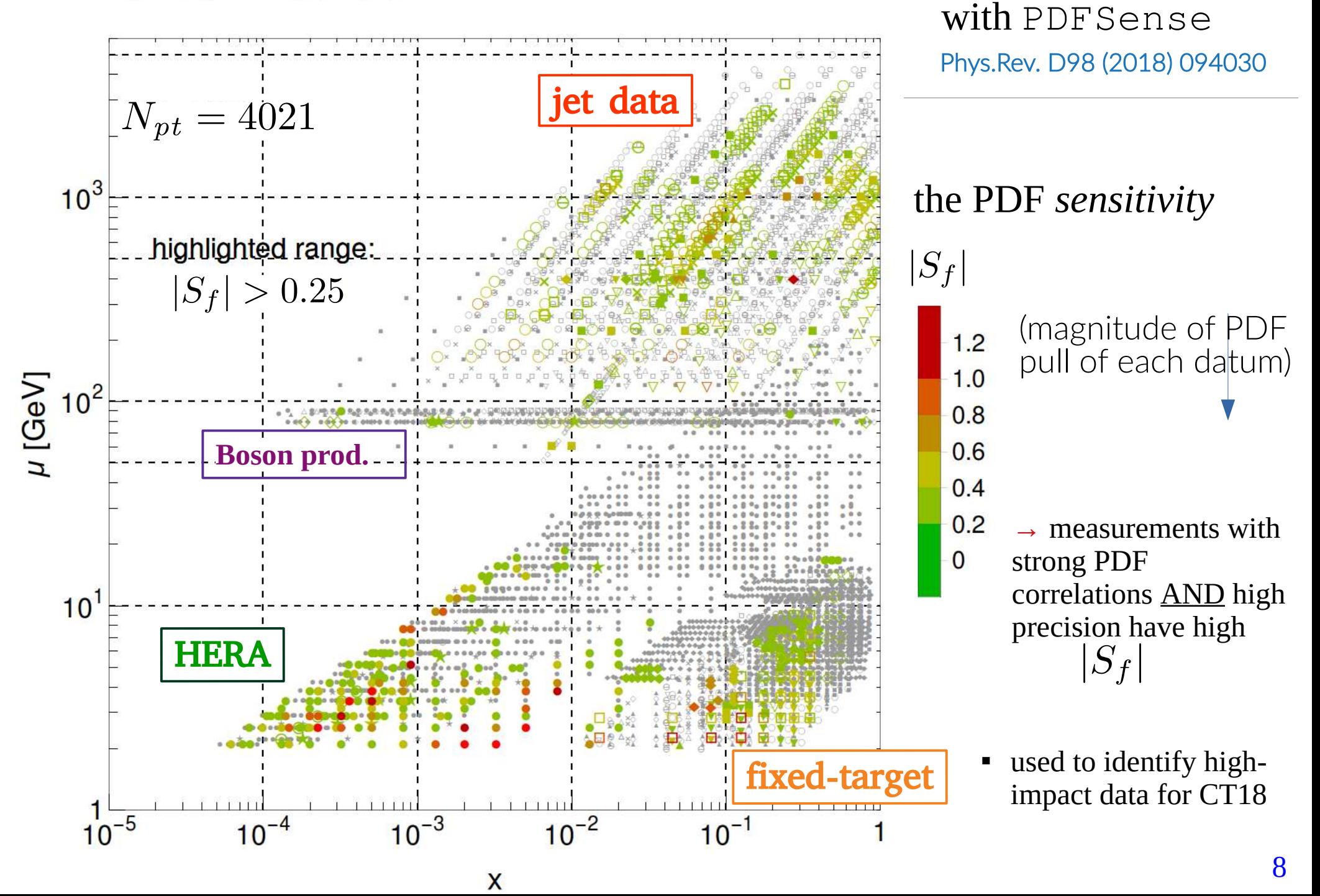

II) visualizing impacts

# **FL : Might require multiple energy run** 9

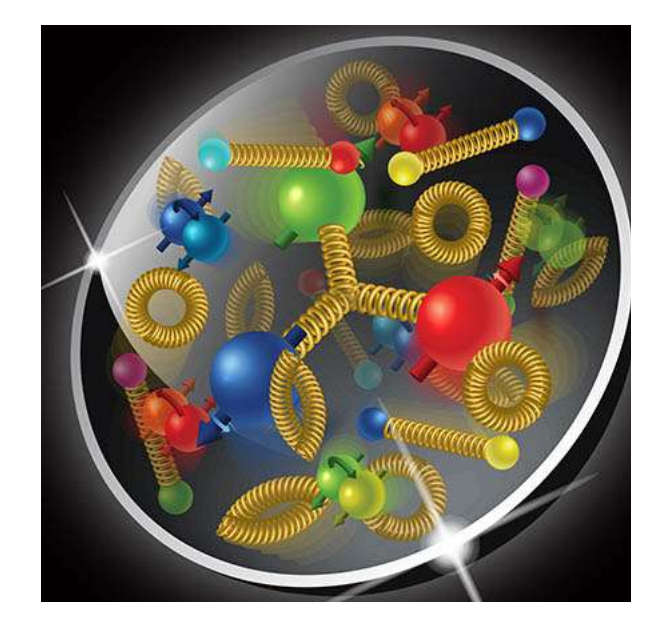

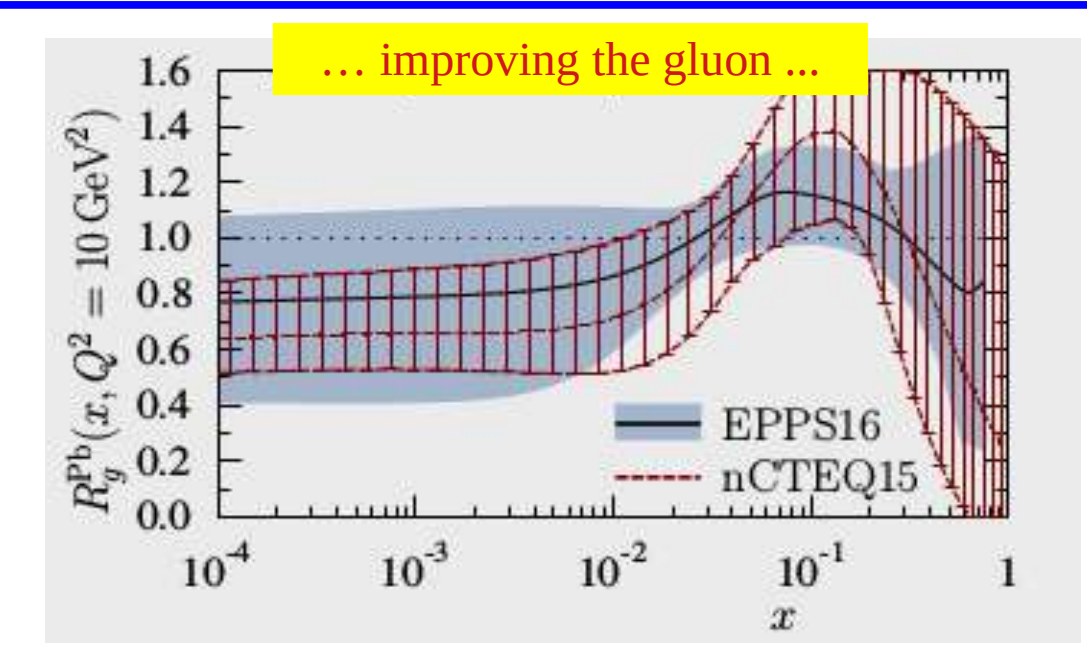

$$
F_L \sim \frac{m^2}{Q^2} q(x) + \alpha_S \{c_g \otimes g(x) + c_q \otimes q(x)\}
$$

 $F<sub>L</sub>$  sensitive to NLO terms (gluon) & helicity violating terms (masses)

> HERA used low energy run to explore low-Q region

*… other handles on g(x) Heavy Quark Production: g*→ *cc*

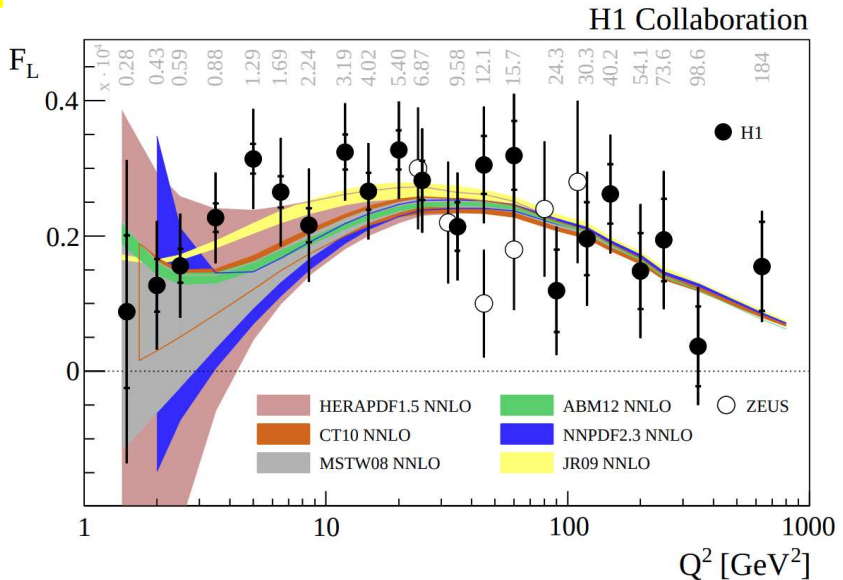

*key to understanding strong interactions*

## **nCTEQ Wish List** 10

Fred Olness w/ help from: Tim Hobbs, Aleksander KusinaPavel Nadolsky, Tomas Jezo, Thia Keppel,

Michael Klasen, Karol Kovarik, Jorge Morfin, Ingo Schienbein, Efrain Segarra, Steve Sekula nCTE **CTEQ** nuclear parton distribution functions *… how do we make sure the EIC can cover all we want/need* Synergy w/ "Inclusive Reactions SubGroup**Low-Q:**  Higher-Twist, Non-Pert, Resummation en: 20 GeV on 250 GeV **Hi-x:**   $10<sup>4</sup>$ Isolines of scattered electron energy E<sub>e</sub> Isolines of scattered electron pseudo-rapidity Isolines of constant inelasticity y  $10$ TMC, Nuclear x>1, … **EIC Handbook**  $(GeV^2)$  $10$  $n = -2$ **Strange PDF:**   $\sigma^2$  $10$  $n = -3$  $n = -4$ Disentangle: 1) proton PDF  $E_{\rm e}=2 \text{ GeV}$  $10^{-7}$  $n = -5$  $\frac{1}{2}$ =16 GeV  $10^{-7}$  $10^{-3}$  $10^{-1}$  $10^{-2}$ 2) nuclear corrections 3) flavor components **Gluon (& Charm+Bottom):**  Improve  $R_G$  via  $F_L$ : window on NLO and mass effects

## **Nuclear A:**

Map out A dependence … and maybe beyond

EIC Yellow Report: Jets and Heavy Flavor Physics 20 April 2020

# Instructions for xFitter Docker & Singularity Images

### JBrandonS / xfitter-docker

### https://github.com/JBrandonS/xfitter-docker

#### A WIP docker contatiner featuring xFitter

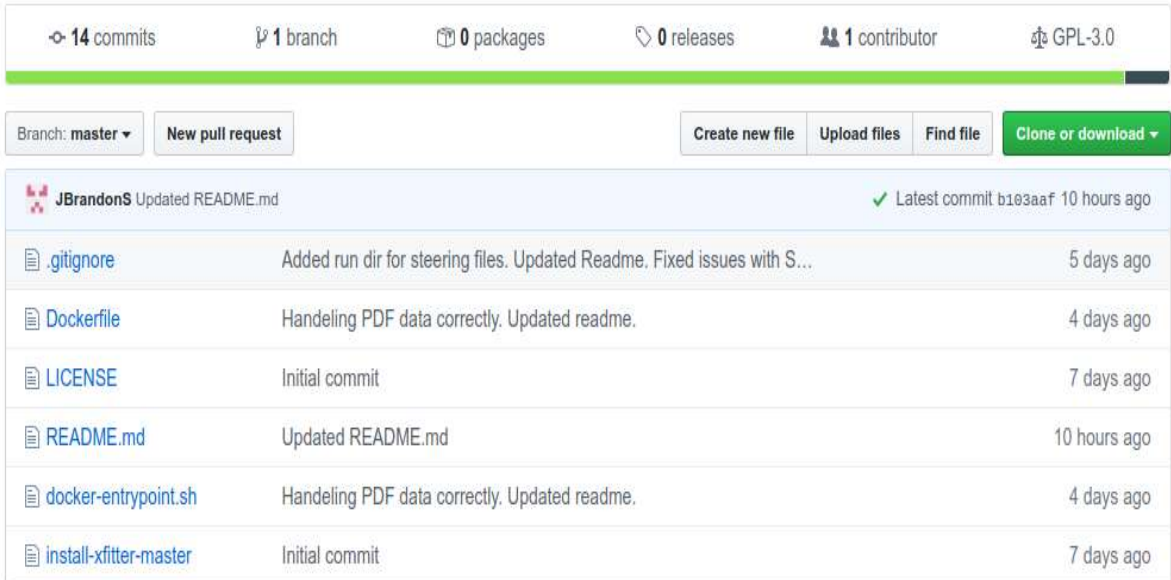

#### **ED README.md**

## xFitter-Docker

xFitter-Docker is a docker container featuring the latest version of xFitter, from the master branch for the main repo, and as well as many standard HEP software packages needed for processing.

This allows for easy use of an up-to-date xFitter across all systems and configurations.

## **Installation**

Prebuilt images for this project are available in docker-hub under jbrandons/xfitter. You can pull this project from any internet connected PC with

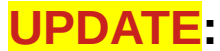

**xFitter in Docker & Singularity** *notes*

## Fred Olness 22 April 2020

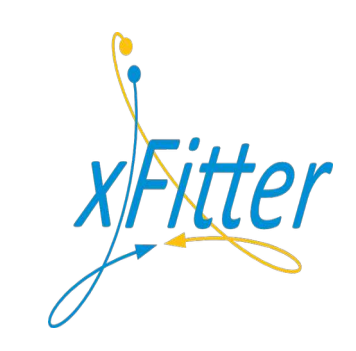

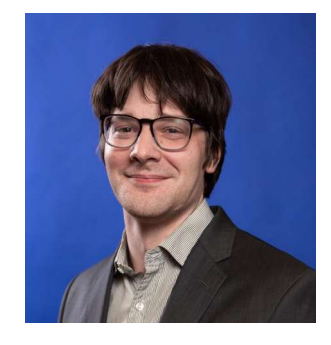

Brandon Stevenson

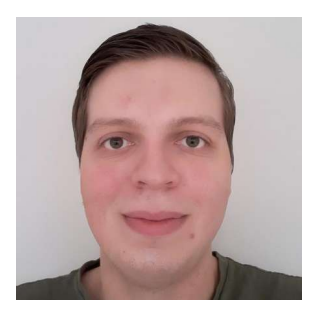

Lucas Kotz

## **DOCKER**

**docker pull jbrandons/xfitter**

```
docker run -it -u $(id -u ${USER}):$(id -g ${USER}) -v $(pwd):/run
   -v /users/olness/xfit/DATA/datafiles:/data
   -v /usr/local/share/LHAPDF:/pdfdata jbrandons/xfitter bash
```
**xfitter** and **xfitter-draw** are installed in the path, so a plain "**xfitter**" command should run the test.

The  $-\mathbf{u}$   $\zeta$  (id  $-\mathbf{u}$   $\zeta$  {USER}):  $\zeta$  (id  $-\mathbf{g}$   $\zeta$  {USER}) command mounts as the user instead of root. The  $-\mathbf{v}$   $\hat{\mathbf{s}}$  ( $\mathbf{pwd}$ ) :  $/\mathbf{run}$  command mounts the current directory as  $/\mathbf{run}$ ; this is the working directory. The **-v /users/olness/xfit/DATA/datafiles:/data** command mounts your local set of data files. The **-v** /usr/local/share/LHAPDF:/pdfdata command mounts your local set of lhapdf files.

(This keeps the docker image lightweight)

The **bash** command drops to a bash shell.

In the above example, the **pwd** is mounted at **/run**, so if you place

```
" constants.yaml parameters.yaml steering.txt " 
locally, you can then run the xfitter example.
```
# **SINGULARITY**

**singularity run -B \$(pwd)/datafiles:/data -B \$(pwd)/lhafiles:/pdffiles -B \$(pwd):/run docker://jbrandons/xfitter bash**

\* user runs as **non-root**

\* **image is mounted read-only** *(not a problem)*

SETUP: In your working dir \$(pwd) make 2 symlinks:

- 1) Symlink **./datafiles** to your local xFitter data file
- 2) Symlink **./lhafiles** to your local LHAPDF data files

Your **\$pwd** will be mounted to **/run** so you have local access to output Launch singularity; you'll drop into a bash shell. **xfitter** and **xfitter-draw** are in your image path.

In your local working directory, you will need: constants.yaml parameters.yaml steering.txt

# Leftovers

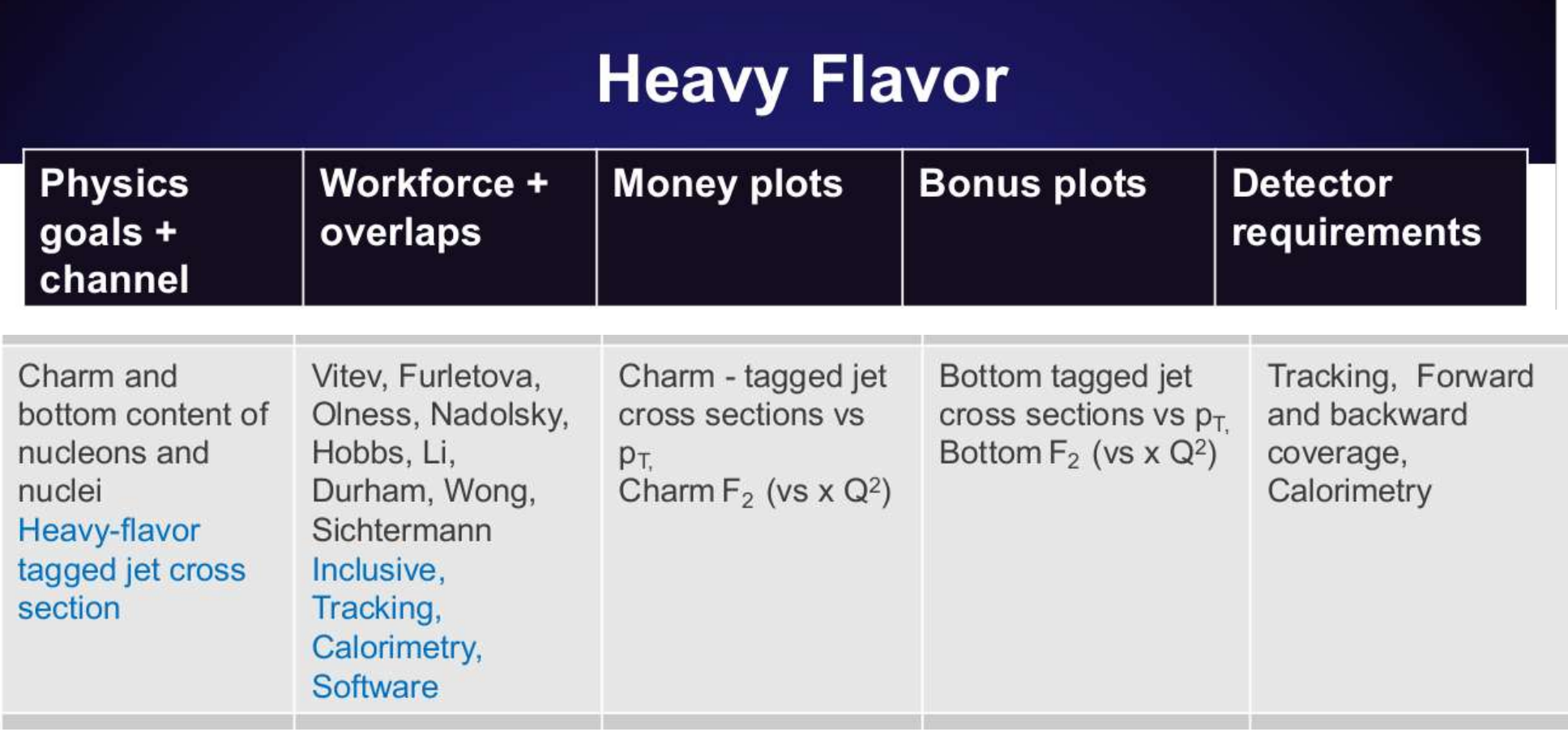

4. D and B meson cross sections, modification in e+A [energy loss, hadronization]

5. Heavy flavor jet cross sections, modification and substructure in e+A, charm F<sub>2</sub> [transport properties of nuclei, charm content, QCD in matter]

**Challenges at Large x & Low Q<sup>2</sup>**

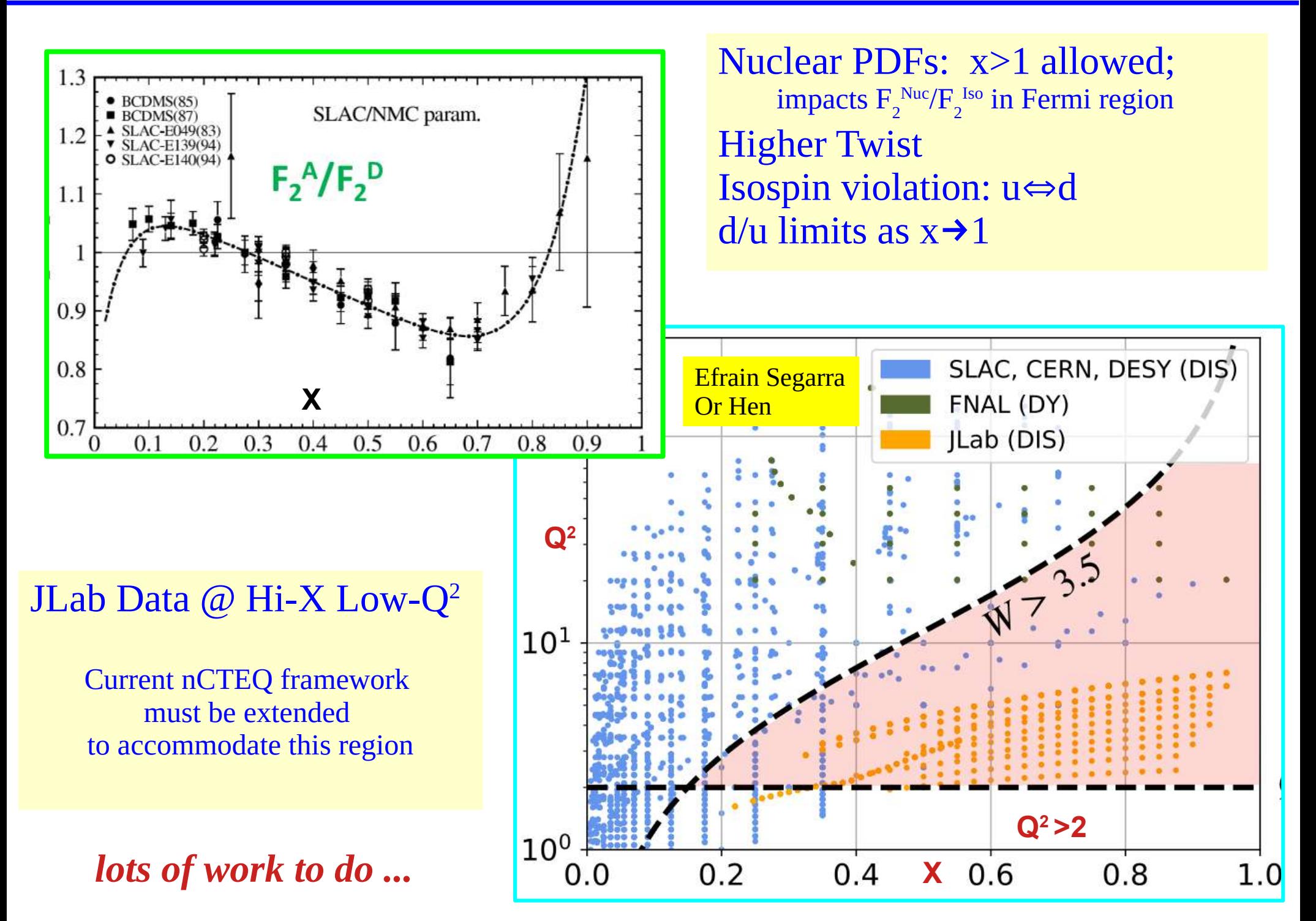

## **Nuclear A-Dependence** 18

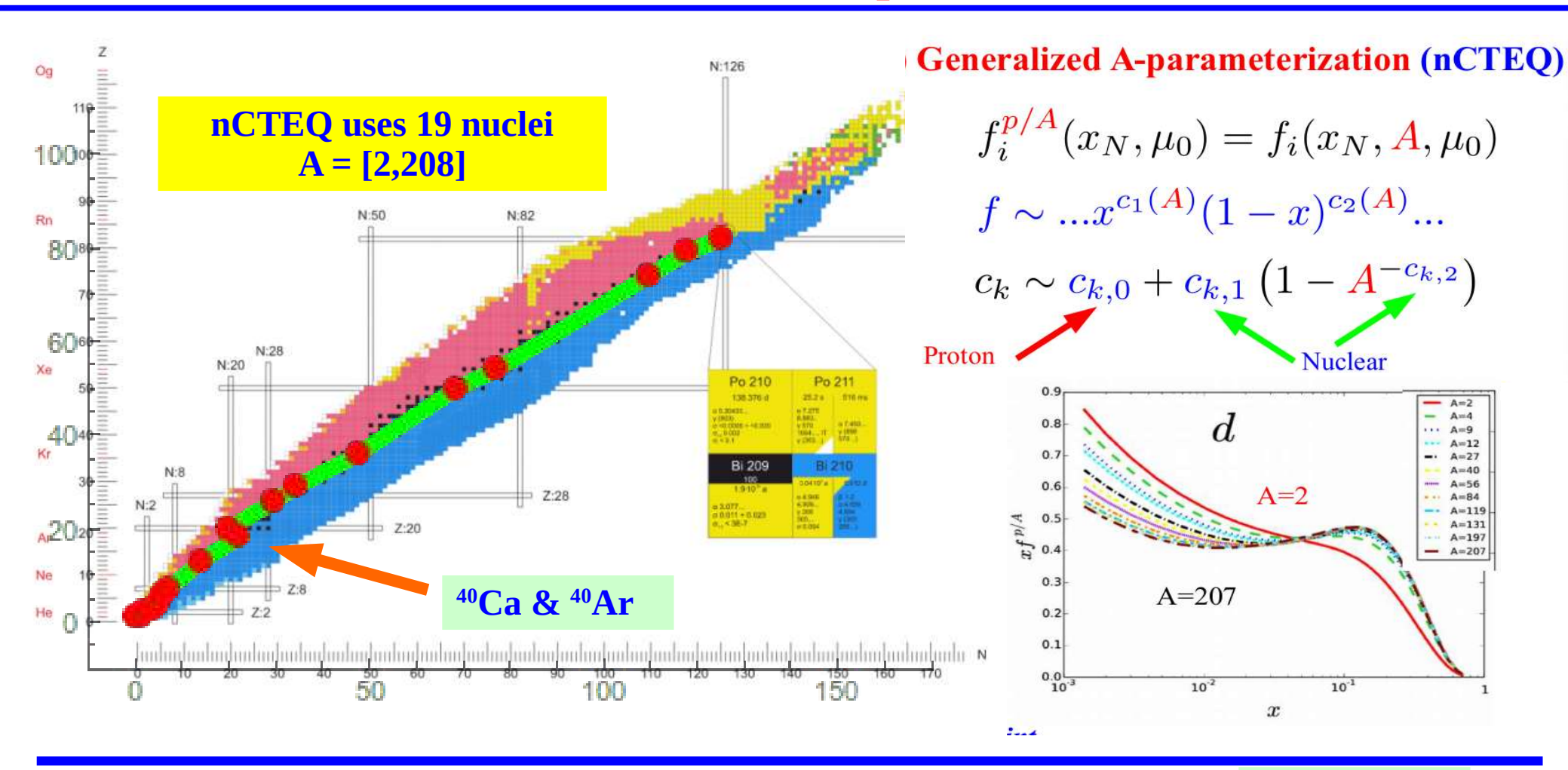

 $3.5$  $3.0$ A-dependence  $c_1^g$  $c_4^g$  $3.0$  $c_2^g$  $\begin{array}{c}\n 3.0 \\
 -4.6 \\
 1.5 \\
 -1.5\n\end{array}$  $c_5^g$  $\sim$  ,  $\sim$  $2.5$ of coefficients  $1 + c_{k,1}(1 - A^{-c_{k,2}})/c_{k,0}$  $c_3^g$  $2.0$  $c_5^{\ u_{val}}$  $1.5$ **Fill out A spectrum with**   $1<sub>0</sub>$ **high-stats data** 1.  $0.5$  $0.5$  $0.0$ 50 100 150 200  $\overline{50}$ 100  $150$ 200  $\boldsymbol{A}$  $\boldsymbol{A}$ 

 $(a)$  Gluon

 $(c)$  *u*-valence

Deuteron corrections???